Text Processing &Characteristics

Kron

#### **Text**

- • Text parsing
	- Tokenization, terms
	- A bit of linguistics
- • Text characteristics
	- Zipfs law

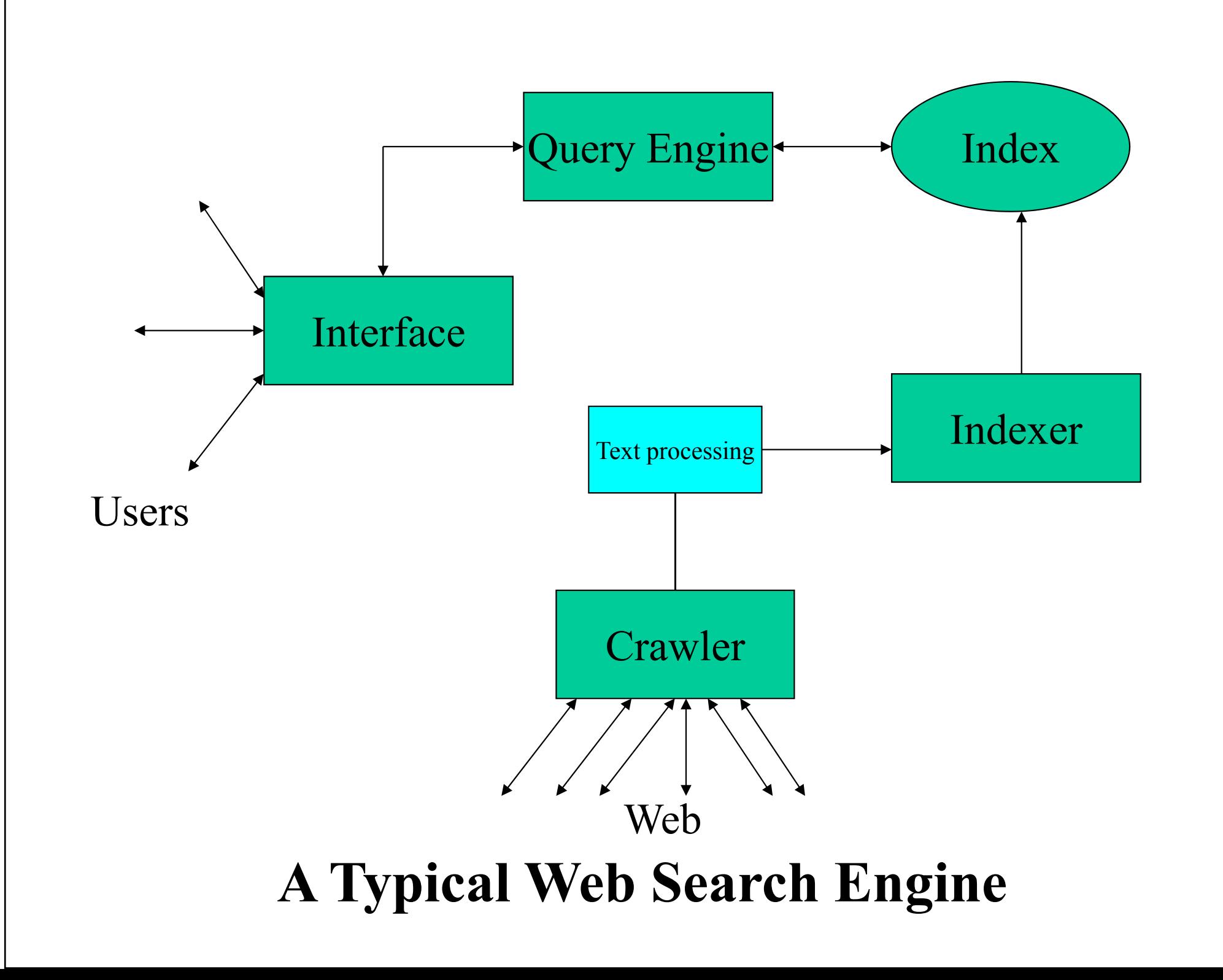

#### Focus on documents

#### Decide what is an individual documentCan vary depending on problem

- Documents are *basic units* consisting of a<br>sequence of tokens or terms and are to be in sequence of tokens or terms and are to be indexed.
- Terms (derived from tokens) are words or roots of words, semantic units or phrases which are the atoms of indexing
- Repositories (databases) and corpora are collections of documents.
- Query is a request for documents on a queryrelated topic.

# Building an index

- •• Collect documents to be indexed
	- Create your corpora
- •• Tokenize the text
- •Linguistic processing
- •Build the inverted index from terms

# What is a Document?

- A **document** is a digital object
	- Indexable
		- Can be queried and potentially retrieved.
- $\bullet$  Many types of documents
	- Text
	- Image
	- Audio
	- Video
	- Data
	- Email
	- Others?

#### What is Text?

- Text is so common that we often ignore its importance
- What is text?
	- $\mathcal{L}_{\mathcal{A}}$  Strings of characters (alphabets, ideograms, ascii, unicode, etc.)
		- Words
		- . , : ; ( )  $\frac{1}{2}$ Σψµβολσ
		- . 1 2 3 3  $\cdot$  1 2 3, 3.1415, 10<sup>10</sup>
		- f = ma,  $H_2$ 0
		- Tables
		- Figures
	- –Anything that is not an image, etc.
	- $\mathcal{L}_{\mathcal{A}}$  Why is text important?
		- Text is language capture
			- an instantiation of language, culture, science, etc. –

#### Collection of text

- • Corpora: collection of texts
	- especially if complete and self contained; *the corpus of Anglo-Saxon verse*
	- Special collection
- • In linguistics and lexicography, a body of texts, utterances or other specimens considered more or less representative of a language and usually stored as an electronic database (The Oxford Companion to the English Language 1992)
- • A collection of naturally occurring language text chosen to characterize a state or variety of a language (John Sinclair Corpus Concordance Collocation OUP 1991)
- • Types:
	- Written vs Spoken
	- General vs Specialized
	- Monolingual vs Multilingual
		- e.g. Parallel, Comparable
	- Synchronic (at a particular pt in time) vs Diachronic (over time )
	- Annotated vs Unannotated
	- Indexed vs unindexed
	- Static vs dynamic

# Written corpora

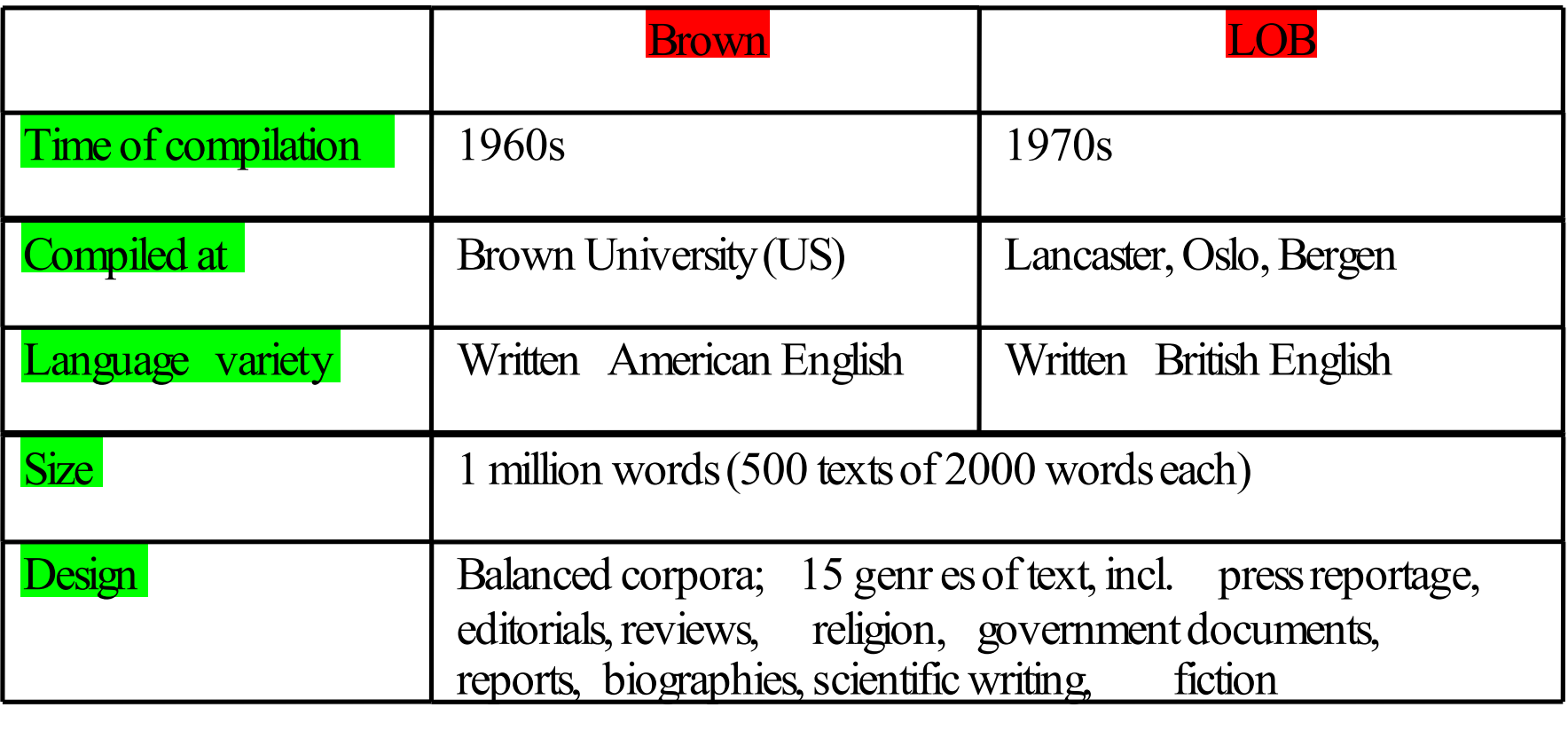

# Text Processing

#### • Standard Steps:

- Recognize document structure
	- titles, sections, paragraphs, etc.
- $-$  Break into tokens  $-$  type of markup
	- Tokens are delimited text
		- Hello, how are you.
		- \_hello\_,\_how\_are\_you\_.\_
	- usually space and punctuation delineated
	- special issues with Asian languages
- Stemming/morphological analysis
- What is left are terms
- Store in inverted index
- Lexical analysis is the process of converting a sequence of characters into a sequence of tokens.
	- A program or function which performs lexical analysis is called a lexical analyzer, lexer or scanner.

# Basic indexing pipeline

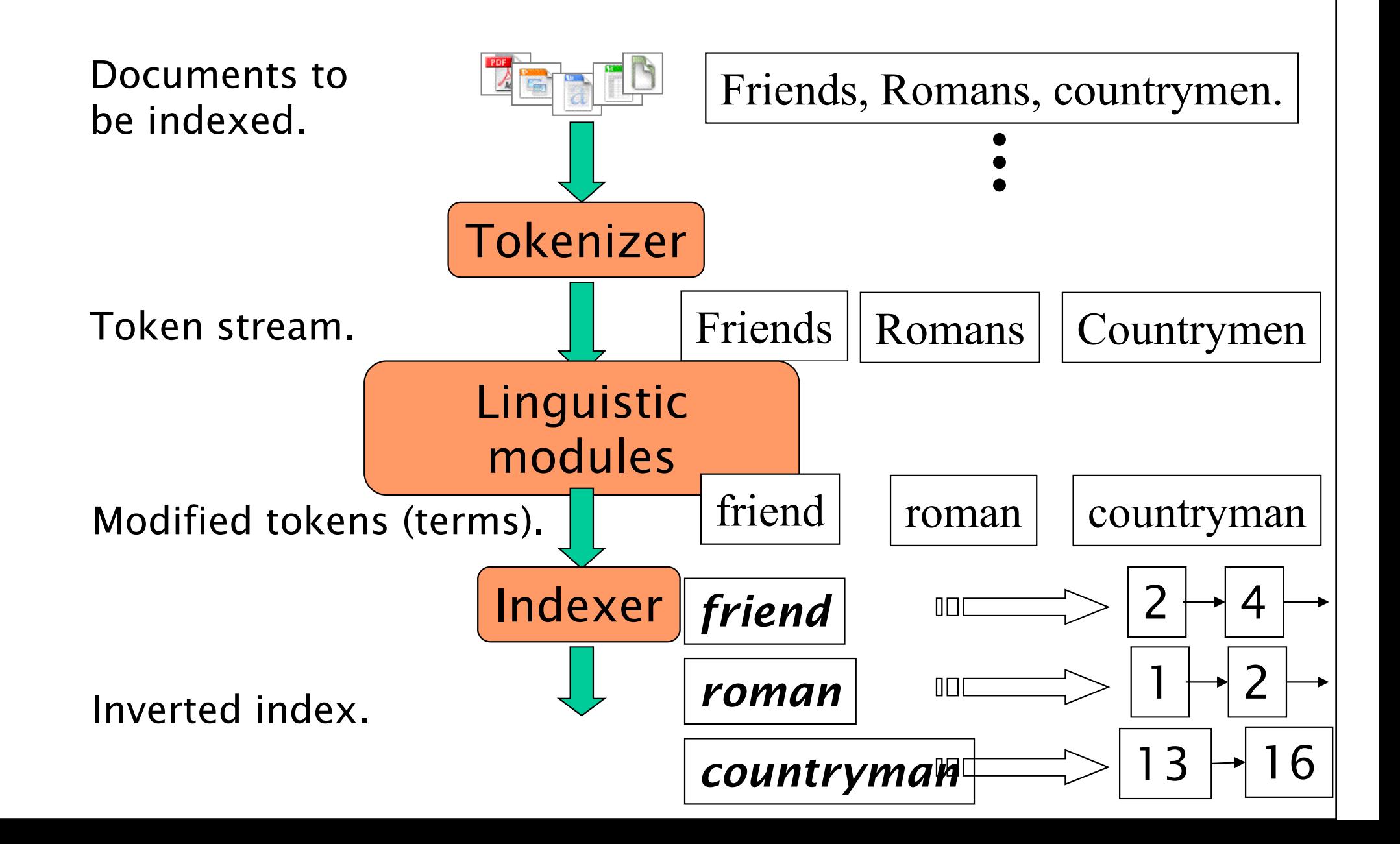

Parsing a document(lexical analysis)

- $\bullet$  What format is it in?
	- pdf/word/excel/html?
- $\bullet$ What language is it in?
- $\bullet$ • What character set is in use?

Each of these is a classification problem which can be solved using heuristics or Machine Learning methods.But there are complications …

# Format/language stripping

- Documents being indexed can include docs from many different languages
	- A single index may have to contain terms of several languages.
- Sometimes a document or its components can contain multiple languages/formats
	- $-$  French email with a Portuguese pdf attachment.
- What is a unit document?
	- An email?
	- With attachments?
	- An email with a zip containing documents?

## Document preprocessing

- Convert byte sequences into a linear sequence of characters
- Trivial with ascii, but not so with Unicode or others
	- Use ML classifiers or heuristics.
- <u>Crucial problem for commercial system!</u>

## Tokenization

- Parsing (chopping up) the document into basic units that are candidates for later indexing
	- What parts of text to use and what not
- Issues with
	- Punctuation
	- Numbers
	- Special characters
	- Equations
	- Formula
	- Languages
	- Normalization (often by stemming)

## Tokenization

- Input: "Friends, Romans and Countrymen"
- •• Output: Tokens
	- Friends
	- Romans
	- Countrymen
- •• Each such token is now a candidate for an index entry, after further processingDescribed below
- But what are va • But what are valid tokens to emit?

#### Tokenization

- $\bullet$  Issues in tokenization:
	- $-Finland$ 's capital  $\rightarrow$ 
		- Finland? Finlands? Finland's?
	- $-$ Hewlett-Packard  $\rightarrow$ Hewlett-Packard → Hewlett<br>and Packard as two tokens?
		- *State-of-the-art*: break up hyphenated sequence.
		- co-education?
		- the hold-him-back-and-drag-him-away-maneuver ?
	- San Francisco: one token or two? How do you decide it is one token?

## Numbers

- •3/12/91
- •Mar. 12, 1991
- 55 B.C.
- $B-52$
- My PGP key is 324a3df234cb23e
- • $\cdot$  100.2.86.144
	- Generally, don't index as text.
	- Will often index "meta-data" separately
		- Creation date, format, etc.

## Tokenization: Language issues

- L'ensemble  $\rightarrow$  one token or two?
	- $-L$  ?  $L$  ' ? Le ?
	- $-$  Want *ensemble* to match with *un ensemble*
- $\bullet$  German noun compounds are not segmented
	- Lebensversicherungsgesellschaftsangestellter
	- 'life insurance company employee'

Tokenization: language issues

- • Chinese and Japanese have no spaces between words:
	- Not always guaranteed a unique tokenization
- • Further complicated in Japanese, with multiple alphabets intermingled
	- Dates/amounts in multiple formats

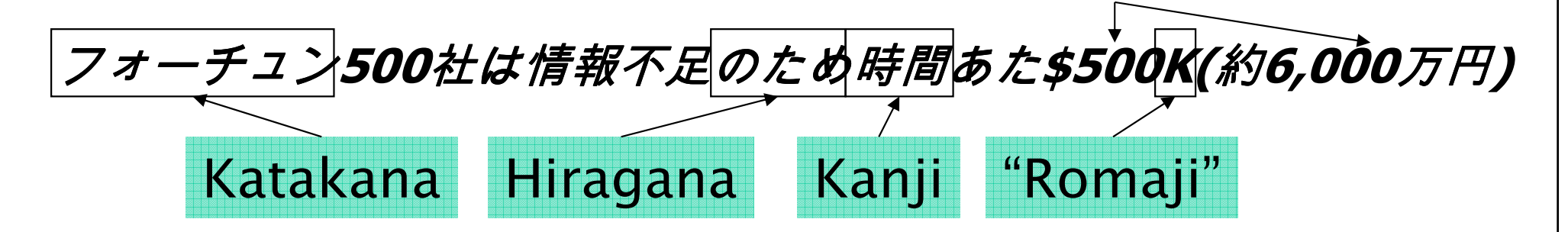

End-user can express query entirely in hiragana!

## Tokenization: language issues

- Arabic (or Hebrew) is basically written right to left, but with certain items like numbers written left to right
- Words are separated, but letter forms within a word form complex ligatures
- استقلت الجزائر في سنة 1962 بعد 132 عاما من الاحتلال •<br>الفرنسي.
	- $\leftarrow \rightarrow \leftarrow \rightarrow$   $\leftarrow$  start

 $\bullet$ 

- 'Algeria achieved its independence in 1962 after 132 years of French occupation.'
- With Unicode, the surface presentation is complex, but the stored form is straightforward

## Normalization

- Need to "normalize" terms in indexed text as well as query terms into the same form
	- $\sim$  We want to match  $\sim$  4 and  $\sim$  $-$  We want to match *U.S.A*. and *USA*
- We most commonly implicitly define equivalence classes of terms
	- e.g., by deleting periods in a term
- Alternative is to do limited expansion:
	- Enter: window Search: window, windows
	- Enter: windows Search: Windows, windows
	- Enter: *Windows* Search: *Windows*
- Potentially more powerful, but less efficient

# Case folding

- •• Reduce all letters to lower case
	- exception: upper case (in mid-sentence?)
		- e.g., General Motors
		- Fed vs. fed
		- **SAIL** vs. sail
	- Often best to lower case everything, since users will use lowercase regardless of 'correct' capitalization

## Normalizing Punctuation

- •• *Ne'er vs. never*: use language-specific, handcrafted "locale" to normalize.
	- Which language?
	- Most common: detect/apply language at a predetermined granularity: doc/paragraph.
- •• U.S.A. vs.  $USA$  – remove all periods or use locale.
- a.out

#### Thesauri and soundex

- Handle synonyms and homonyms
	- Hand-constructed equivalence classes
		- e.g.,  $car = automobile$
		- $color = colour$
- Rewrite to form equivalence classes
- Index such equivalences
	- When the document contains *automobile*, index it under *car* as well (usually, also vice-versa)
- Or expand query?
	- When the query contains *automobile*, look under *car* as well

#### Soundex

- •• Traditional class of heuristics to expand a query into phonetic equivalents
	- Language specific mainly for names
	- $-$  E.g., chebyshev  $\rightarrow$  tchebycheff

#### Stemming and Morphological Analysis

- Goal: "normalize" similar words
- Morphology ("form" of words)
	- Inflectional Morphology
		- E.g,. inflect verb endings and noun number
		- Never change grammatical class
			- dog, dogs
	- Derivational Morphology
		- Derive one word from another,
		- Often change grammatical class
			- build, building; health, healthy

## Lemmatization

- •• Reduce inflectional/variant forms to base form
- E.g.,
	- $-am, are, is \rightarrow be$
	- $car, cars, car's, cars' \rightarrow car$
- •• the boy's cars are different colors  $\rightarrow$  the<br>boy car be different color boy car be different color
- •• Lemmatization implies doing "proper" reduction to dictionary headword form

### Stemming

Morphological variants of a word (morphemes). Similar terms derived from a common stem:

> engineer, engineered, engineeringuse, user, users, used, using

**Stemming in Information Retrieval.** Grouping words with a common stem together.

For example, a search on *reads*, also finds *read*, *reading*, and readable

Stemming consists of removing suffixes and conflating the resulting morphemes. Occasionally, prefixes are also removed.

## Stemming

- •• Reduce terms to their "roots" before indexing
- • "Stemming" suggest crude affix chopping
	- language dependent
	- $-e.g.,$  automate(s), automatic, automation all reduced to automat.

for example compressed and compression are both accepted as equivalent to compress.

for exampl compress and compress ar both acceptas equival to compress

# Porter's algorithm

- $\bullet$ • Commonest algorithm for stemming English
	- Results suggest at least as good as other stemming options
- •• Conventions  $+$  5 phases of reductions
	- <sup>p</sup>hases applied sequentially
	- $-$  each phase consists of a set of commands
	- sample convention: Of the rules in a compound command, select the one that applies to the longest suffix.

# Typical rules in Porter

- $SSes \rightarrow SS$
- ies  $\rightarrow i$
- $\bullet$  atic • ational  $\rightarrow$  ate
- •• tional  $\rightarrow$  tion
- •Weight of word sensitive rules
- • $(m>1)$  EMENT  $\longrightarrow$ 
	- replacement  $\rightarrow$  replac
	- cement  $\rightarrow$  cement

#### Other stemmers

- Other stemmers exist, e.g., Lovins stemmer http://www.comp.lancs.ac.uk/computing/research/stemming/general/lovins.htm
	- Single -pass, longest suffix removal (about 250 rules)
	- Motivated by Linguistics as well as IR
- Full morphological analysis at most modest benefits for retrieval
- Do stemming and other normalizations help?
	- Often very mixed results: really help recall for some queries but harm precision on others

#### Automated Methods are the norm

- $\bullet$  Powerful multilingual tools exist for morphological analysis
	- PCKimmo, Xerox Lexical technology
	- Require a grammar and dictionary
	- Use "two -level" automata
- $\bullet$  Stemmers:
	- Very dumb rules work well (for English)
	- Porter Stemmer: Iteratively remove suffixes
	- Improvement: pass results through a lexicon

# Porter's algorithm

- $\bullet$ Commonest algorithm for stemming English
- $\bullet$ Conventions  $+5$  phases of reductions
	- <sup>p</sup>hases applied sequentially
	- –each phase consists of a set of commands
	- sample convention: Of the rules in a compound command, select the one that applies to the longest suffix.
- Typical rules
	- $SSes \rightarrow SS$
	- $-$  ies  $\rightarrow i$
	- – $-$  ational  $\rightarrow$  ate<br>tional
	- $-$  tional  $\rightarrow$  tion

## Categories of Stemmer

The following diagram illustrate the various categories of stemmer. Porter's algorithm is shownby the red path.

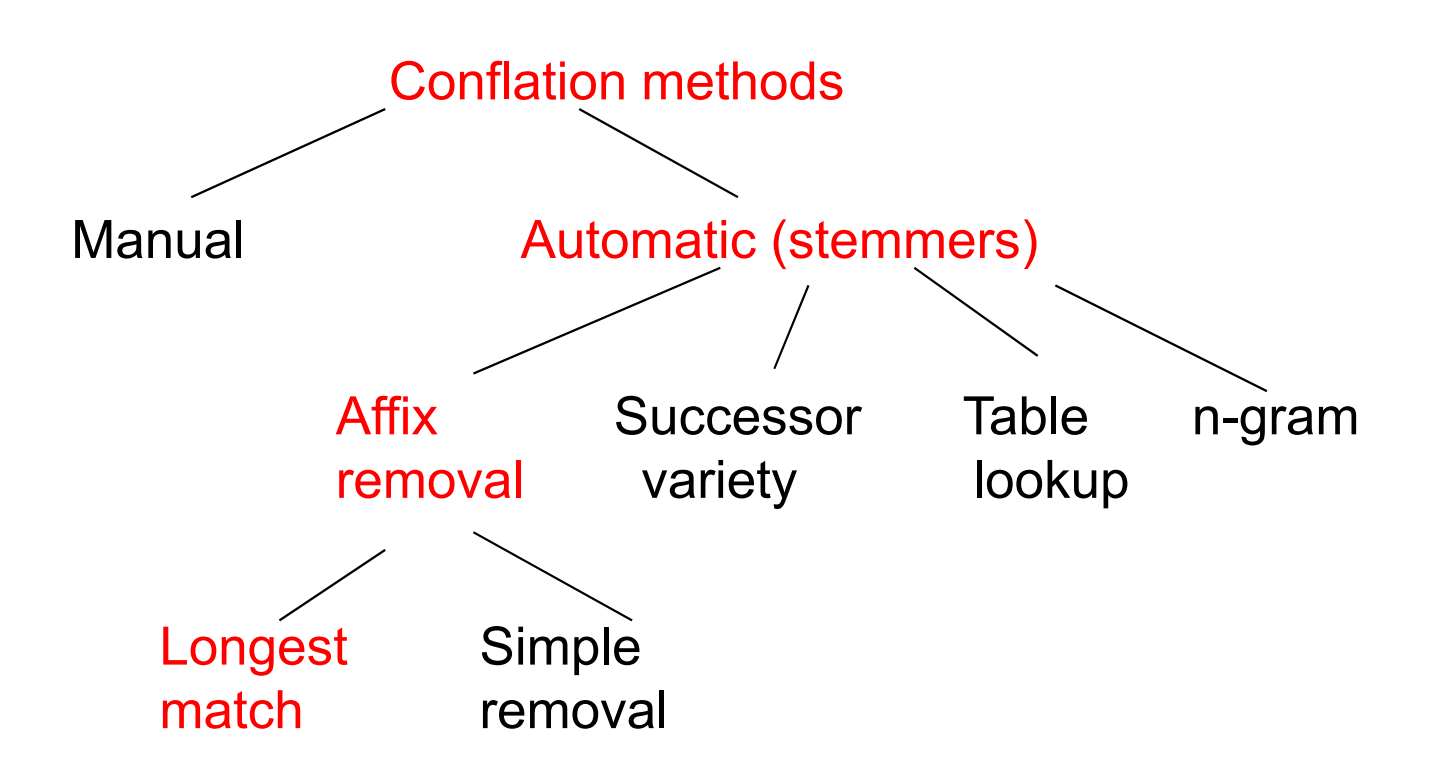
### Comparison of stemmers

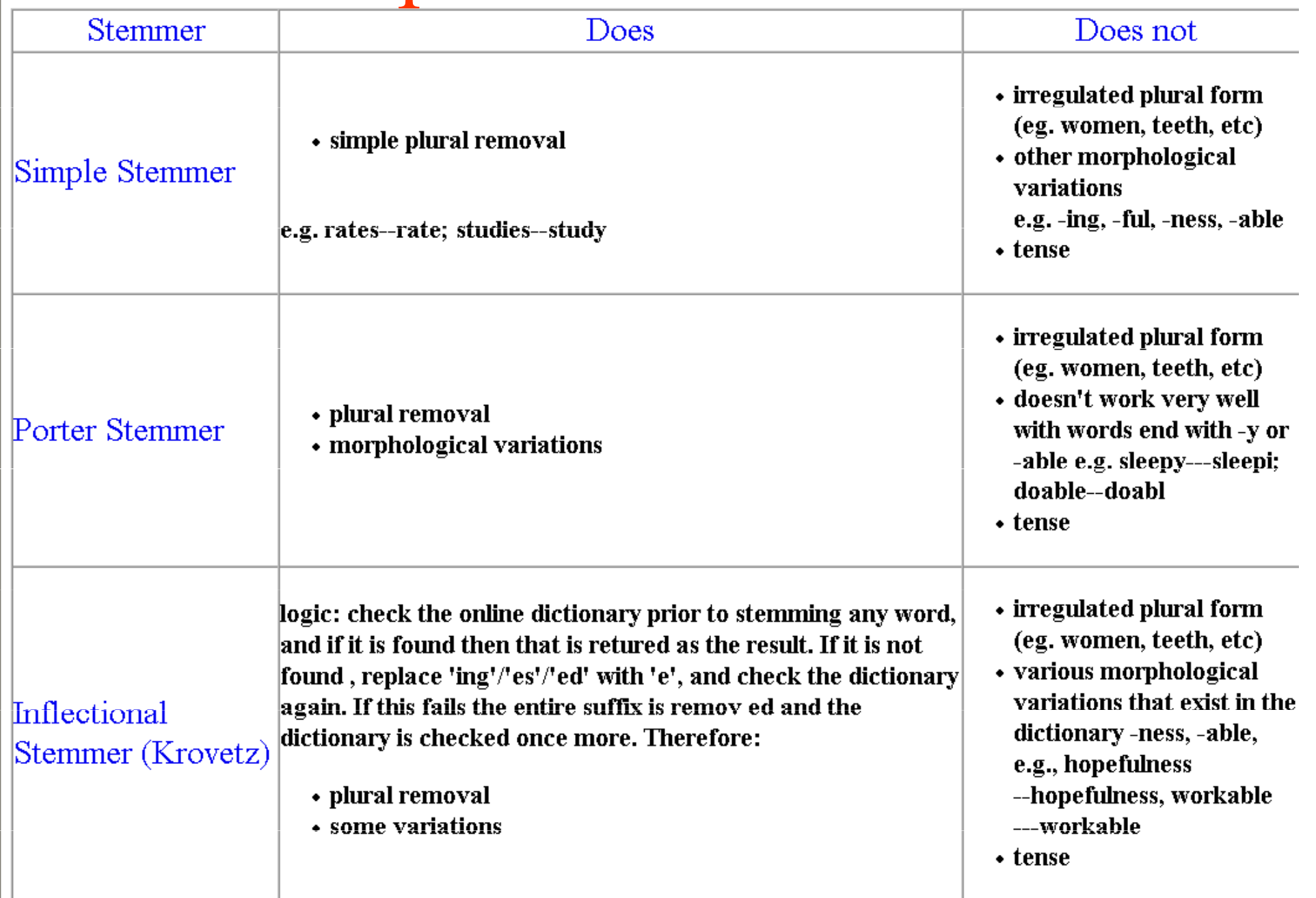

# Stemming in Practice

Evaluation studies have found that stemming can affect retrieval performance, usually for the better, but the results are mixed.

- Effectiveness is dependent on the vocabulary. Finedistinctions may be lost through stemming.
- Automatic stemming is as effective as manual conflation.
- Performance of various algorithms is similar.

Porter's Algorithm is entirely empirical, but has proved to be an effective algorithm for stemming English text with trained users.

# Language-specificity

- •• Many of the above features embody transformations that are
	- Language-specific and
	- Often, application-specific
- •• These are "plug-in" addenda to the indexing process
- •• Both open source and commercial plug-ins available for handling these

## Normalization: other languages

- Accents: résumé vs. resume.
- $\bullet$  Most important criterion:
	- How are your users like to write their queries for these words?
- • Even in languages that standardly have accents, users often may not type them
- $\bullet$  German: Tuebingen vs. TübingenShould be equivalent

### Normalization: other languages

- •• Need to "normalize" indexed text as well as query terms into the same form
- $\bullet$  Character -level alphabet detection and 7月30日. . . . . . . *E* vs. 7/30<br>l alphabet conversion
	- Tokenization not separable from this.
	- Sometimes ambiguous:

Morgen will ich in  $MIT$ ...

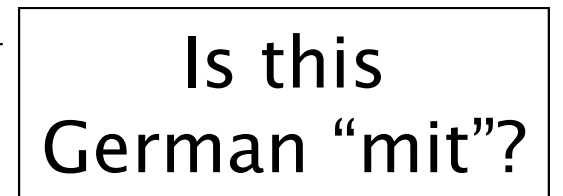

### Dictionary entries first cut

ensemble.french

時間.japanese

MIT.english

mit.german

guaranteed.english

entries.english

sometimes.english

tokenization.english

These may be<br>grouped by language. More<br>on this in ranking/query processing.

### Text Documents

A text digital document consists of a sequence of words and other symbols, e.g., punctuation.

The individual words and other symbols are known as tokens or terms.

A textual document can be:

- Free text, also known as **unstructured** text, which is a continuous sequence of tokens.
- Fielded text, also known as structured text, in which the text is broken into sections that are distinguished by tags or other markup.

Example?

# Why the focus on text?

- •Language is the most powerful query model
- •Language can be treated as text
- •• Others?

### Text Based Information Retrieval

Most **matching** methods are based on **Boolean** operators.

Most ranking methods are based on the vector space model.

Web search methods combine vector space model with ranking based on **importance** of documents.

Many practical systems combine features of several approaches.

In the basic form, all approaches treat words as separate tokens with minimal attempt to interpret them linguistically.

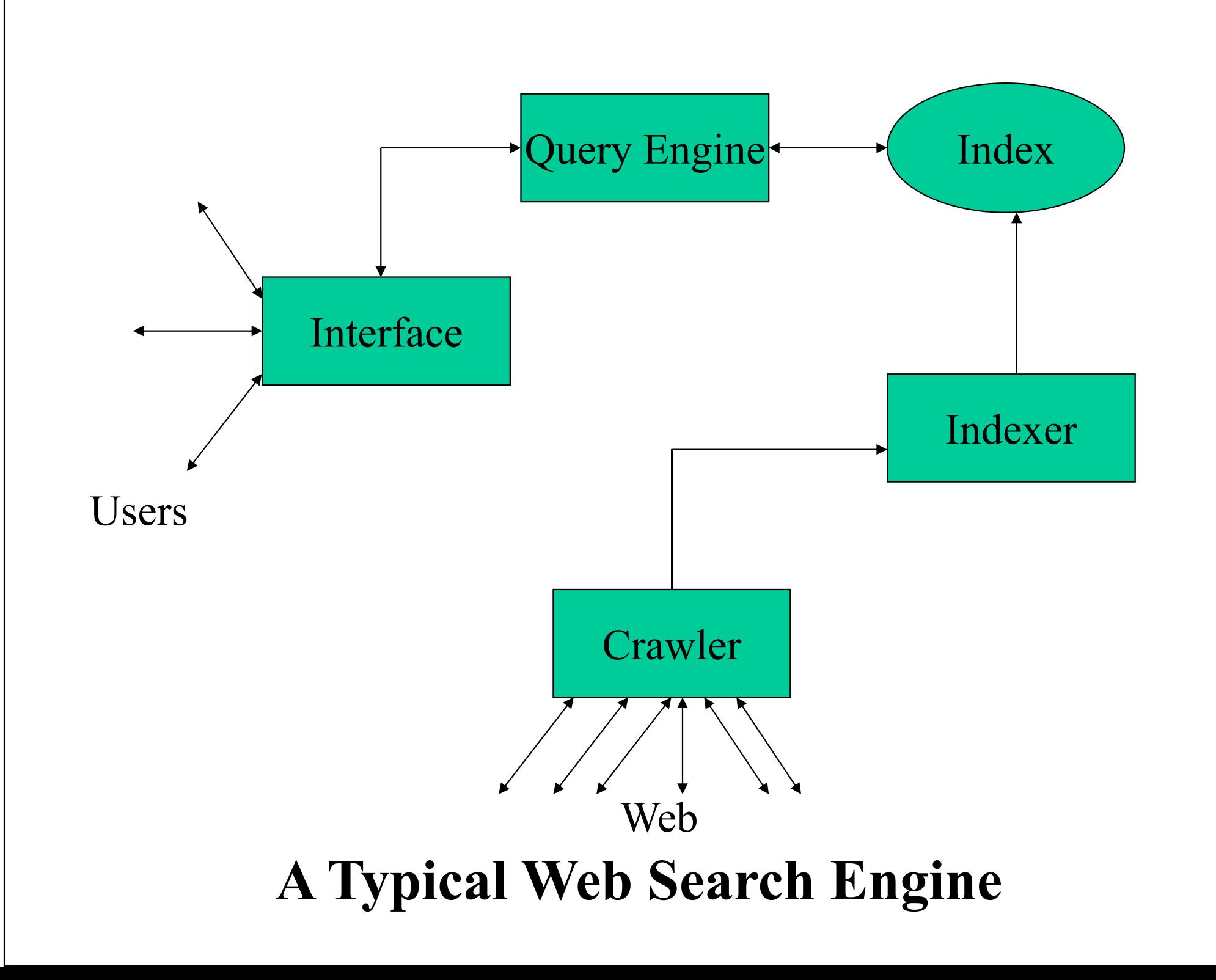

# Content Analysis of Text

- • Automated Transformation of raw text into a form that represent some aspect(s) of its meaning
- Including, but not limited to:
	- Token creation
	- Matrices and Vectorization
	- Phrase Detection
	- Categorization
	- Clustering
	- Summarization

# Techniques for Content Analysis

- $\bullet$  Statistical / vector
	- –Single Document
	- Full Collection
- Linguistic
	- –Syntactic
	- –Semantic
	- Pragmatic
- $\bullet$ Knowledge-Based (Artificial Intelligence)
- $\bullet$ Hybrid (Combinations)

# Stop Lists

- •Very common words, such as *of, and, the*, are rarely of use in information retrieval.
- •A stop list is a list of such words that are removed during lexical analysis.
- •A long stop list saves space in indexes, speeds processing, and eliminates many false hits.

•However, common words are sometimes significant in information retrieval, which is an argument for a short stop list. (Consider the query, "To be or not to be?")

# Suggestions for Including Words in a Stop List

- Include the most common words in the English language (perhaps 50 to 250 words).
- Do not include words that might be important for retrieval (Among the 200 most frequently occurring words in general literature in English are *time, war, home, life, water,* and *world*).
- In addition, **include** words that are very common in context (e.g., *computer*, *information*, *system* in a set of computing documents).

### Example: the WAIS stop list(first 84 of 363 multi-letter words)

about

above

already among amongst an another any beyond billion both but

 according across actually adj after afterwards again against all almost<br>alone along already also although always also although always<br>another any anyhow anyone anything anywhere are aren't around at be became because become becomes becoming been before beforehand begin beginning behind being below beside besides between by can can't cannot caption co could couldn't did didn't do does doesn't don't down during each eg eight eighty either else elsewhere end ending enough etc even ever every everyone everything

# Stop list policies

How many words should be in the stop list?

• Long list lowers recall

Which words should be in list?

- Some common words may have retrieval importance: -war, home, life, water, world
- In certain domains, some words are very common: -computer, program, source, machine, language

There is very little systematic evidence to use in selecting a stop list.

# Stop Lists in Practice

The modern tendency is:

- (a) have very short stop lists for broad-ranging or multi-lingual document collections, especially when the users are not trained.
- (b) have longer stop lists for document collections in well-defined fields, especially when the users are trained professional.

### Token generation stemming

- • What are tokens for documents?
	- Words (things between spaces)
- •Some words equivalent
- •Stemming finds equivalences among words
- •Removal of grammatical suffixes

# Stemming

- •• Reduce terms to their roots before indexing
	- language dependent
	- $-e.g.,$  automate(s), automatic, automation all reduced to automat.

for example compressed and compression are both accepted as equivalent to compress.

for exampl compres and compres are both accept asequival to compres.

# Selection of tokens, weights, stop lists and stemming

Special purpose collections (e.g., law, medicine, monographs)

Best results are obtained by tuning the search engine for the characteristics of the collections and the expected queries.

It is valuable to use a training set of queries, with lists of relevant documents, to tune the system for each application.

### General purpose collections (e.g., web search)

The modern practice is to use a basic weighting scheme (e.g., tf.idf), a simple definition of token, a short stop list and no stemming except for plurals, with minimal conflation.

Web searching combine similarity ranking with ranking based on document importance.

### Analyser for Lucene

- Tokenization: Create an Analyser
	- Options
		- WhitespaceAnalyzer
			- divides text at whitespace
		- SimpleAnalyzer
			- divides text at non-letters
			- convert to lower case
		- StopAnalyzer
			- SimpleAnalyzer
			- removes stop words
		- StandardAnalyzer
			- good for most European Languages
			- removes stop words
			- convert to lower case

#### org.apache.lucene.analysis **Class Analyzer**

#### java.lang.Object

org.apache.lucene.analysis.Analyzer

#### **Direct Known Subclasses:**

BrazilianAnalyzer, ChineseAnalyzer, CJKAnalyzer, CzechAnalyzer, DutchAnalyzer, FrenchAnalyzer, GermanAnalyzer, GreekAnalyzer, KeywordAnalyzer, PatternAnalyzer, CJKAnalyzer, CzechAnalyzer, DutchAnalyzer, StondardAnalyzer, S

public abstract class Analyzer extends Object

An Analyzer builds TokenStreams, which analyze text. It thus represents a policy for extracting index terms from text.

Typical implementations first build a Tokenizer, which breaks the stream of characters from the Reader into raw Tokens. One or more TokenFilters may then be applied to the output of the Tokenizer.

WARNING: You must override one of the methods defined by this class in your subclass or the Analyzer will enter an infinite loop.

#### **Constructor Summary**

Analyzer()

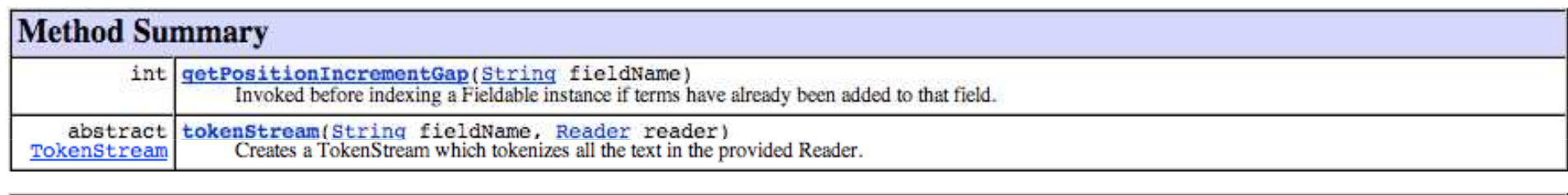

#### Methods inherited from class java.lang.Object

clone, equals, finalize, getClass, hashCode, notify, notifyAll, toString, wait, wait, wait

#### **Constructor Detail**

#### Analyzer

public Analyzer()

## Example of analyzing a document

Analzying "Lee Giles teaches IST441 his email address is giles@ist.psu.edu" org.apache.lucene.analysis.WhitespaceAnalyzer: [Lee] [Giles] [teaches] [IST441] [his] [email] [address] [is] [giles@ist.psu.edu]

org.apache.lucene.analysis.SimpleAnalyzer: [lee] [giles] [teaches] [ist] [his] [email] [address] [is] [giles] [ist] [psu] [edu]

org.apache.lucene.analysis.StopAnalyzer: [lee] [giles] [teaches] [ist] [his] [email] [address] [giles] [ist] [psu] [edu]

org.apache.lucene.analysis.standard.StandardAnalyzer: [lee] [giles] [teaches] [ist441] [his] [email] [address] [giles@ist.psu.edu]

### Other Analyzers

- Also available
	- GermanAnalyzer
	- RussianAnalyzer
	- (Lucene Sandbox)
		- BrazilianAnaylzer
		- ChineseAnalyzer (UTF-8)
		- CzechAnalyzer
		- •DutchAnalyzer
		- $\bullet$ FrenchAnalyzer
		- GreekAnalyzer
		- KoreanAnalyzer
		- $\bullet$ JapaneseAnalyzer

# Summary of Text

- •• Text is reduced to tokens
- •Stop words can be removed
- • Stemmers widely used for token generation
	- Porter stemmer most common

# Indexing Subsystem

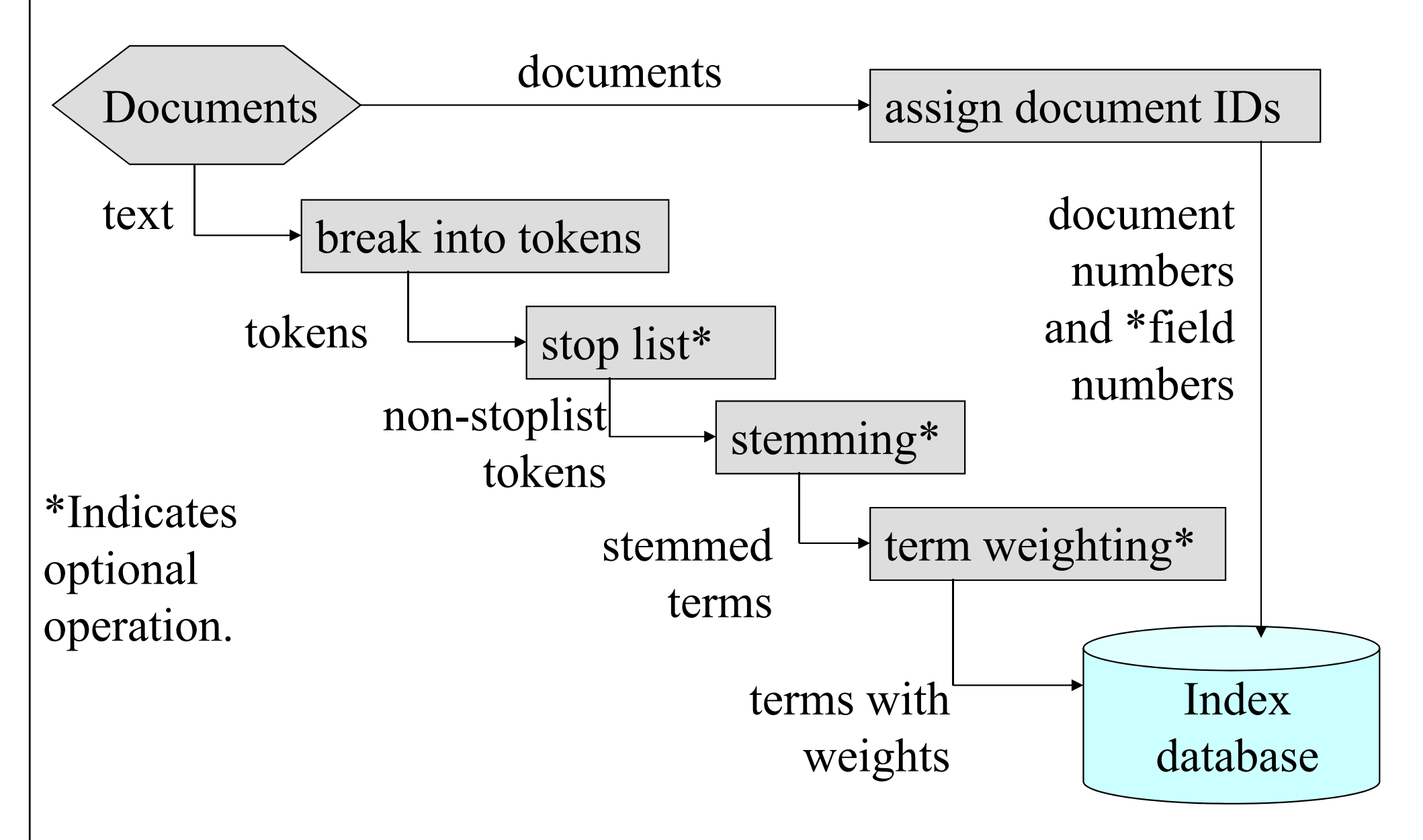

### Search Subsystem

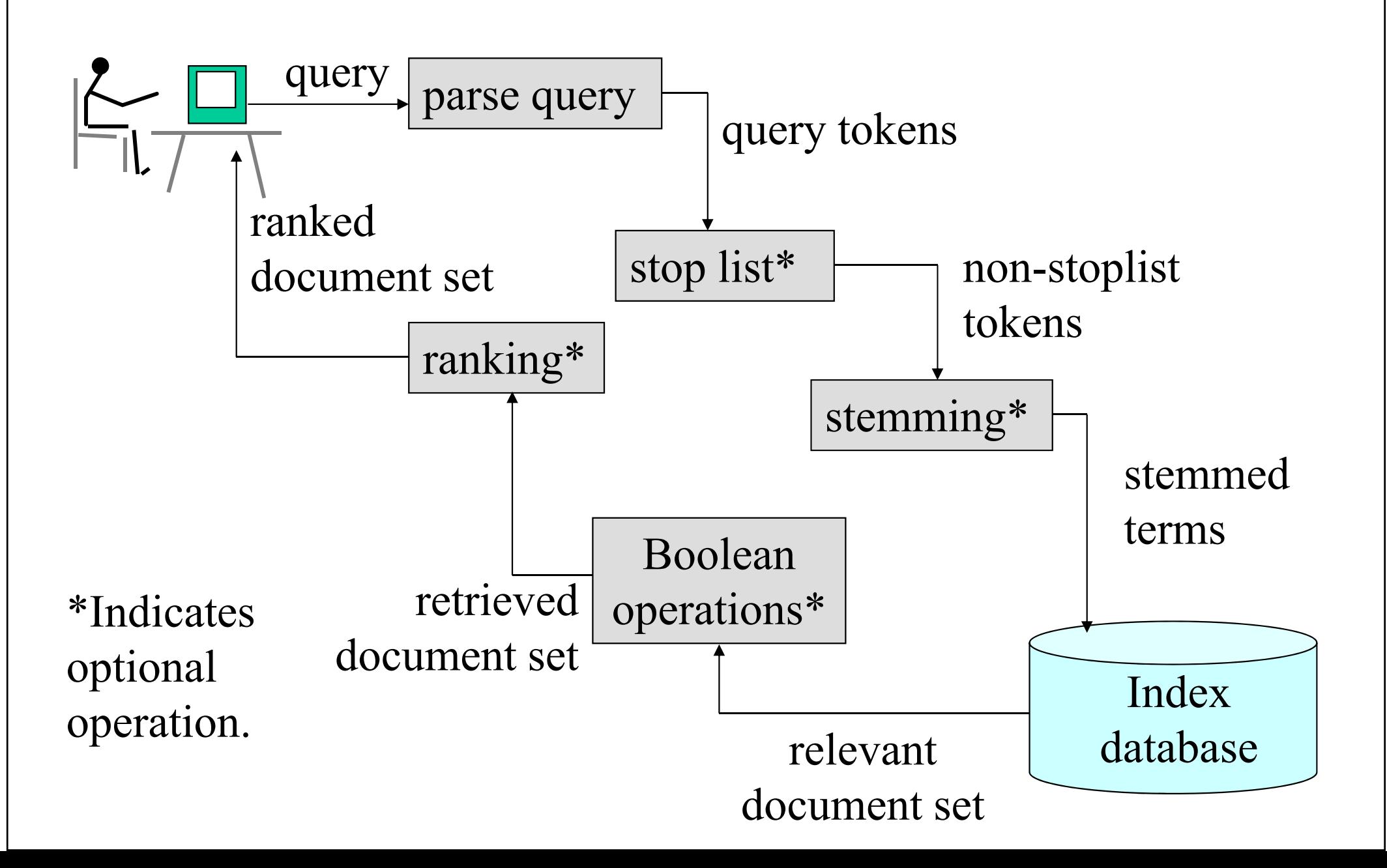

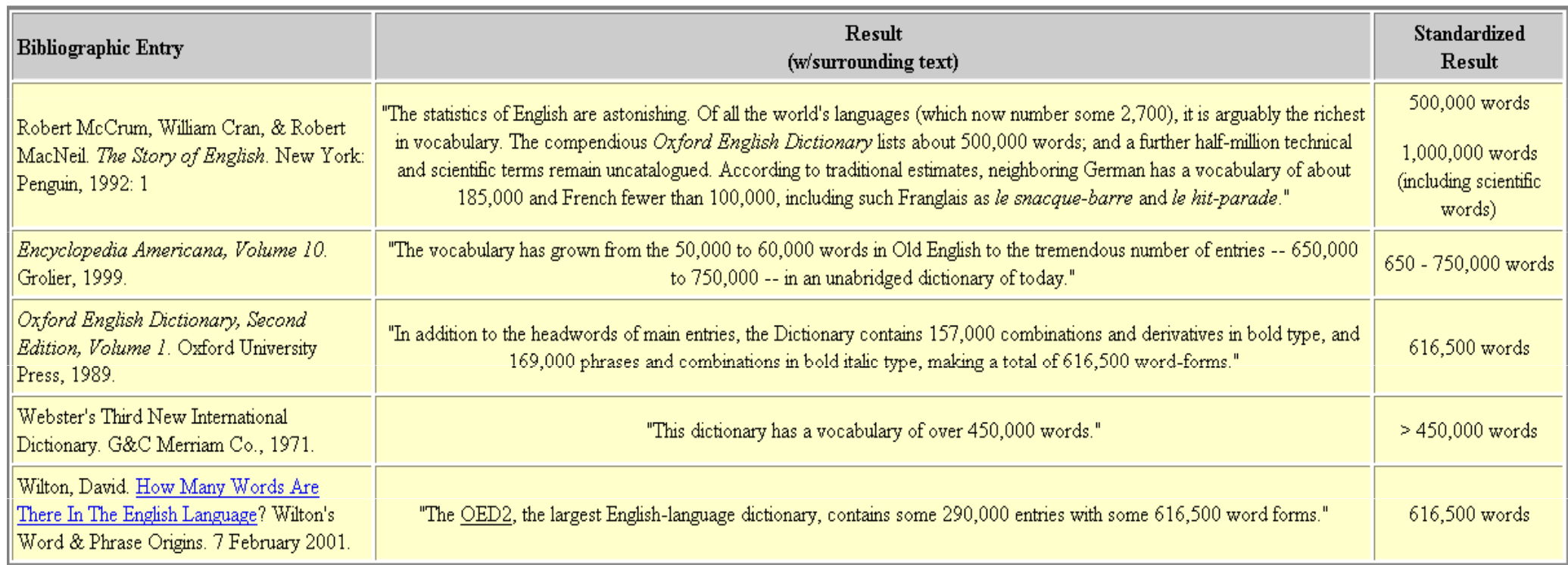

Have you ever encountered a person who just keeps on rambling on and on with no end in sight. If you have, you might have wondered if he/she would ever run out of words to say. Unfortunately, that will remain a dream for all of us.

As we enter the Twenty First Century, English is the most widely spoken and written language on Earth. English was first spoken in Britain by Germanic tribes in Fifth Century AD also known as the Old English (Anglo-Saxon) period. During the Middle English period (1150-1500 AD), a lot of the Old English word endings were replaced by prepositions like by, with, and from. We are now in the Modern English period which started in the Sixteenth Century.

The number of words in English has grown from 50,000 to 60,000 words in Old English to about a million today. There are a number of ways in which the English vocabulary increases. The principal way in which it grows is by borrowing words from other languages. About 80% of the entries in any English dictionary are borrowed, mainly from Latin. Another way is by combining words into one word such as housewife, greenhouse, and overdue. The addition of prefixes and suffixes to words also increases the immense vocabulary of the English language.

Today, more than 750 million people use the English language. An average educated person knows about 20,000 words and uses about 2,000 words in a week. Despite its widespread use, there are only about 350 million people who use it as their mother tongue. It is the official language of the Olympics. More than half of the world's technical and scientific periodicals as well three quarters of the world's mail, and its telexes and cables are in English. About 80% of the information stored in the world's computers (such as this text) are also in English. English is also transmitted to more than 100 million people everyday by 5 of the largest broadcasting companies (CBS, NBC, ABC, BBC, CBC). It seems like English will remain the most widely used language for some time.

# Statistical Properties of Text

- •• Token occurrences in text are not uniformly distributed
- •• They are also not normally distributed
- $\bullet$ They do exhibit a Zipf distribution

## A More Standard Collection

Government documents, 157734 tokens, 32259 unique

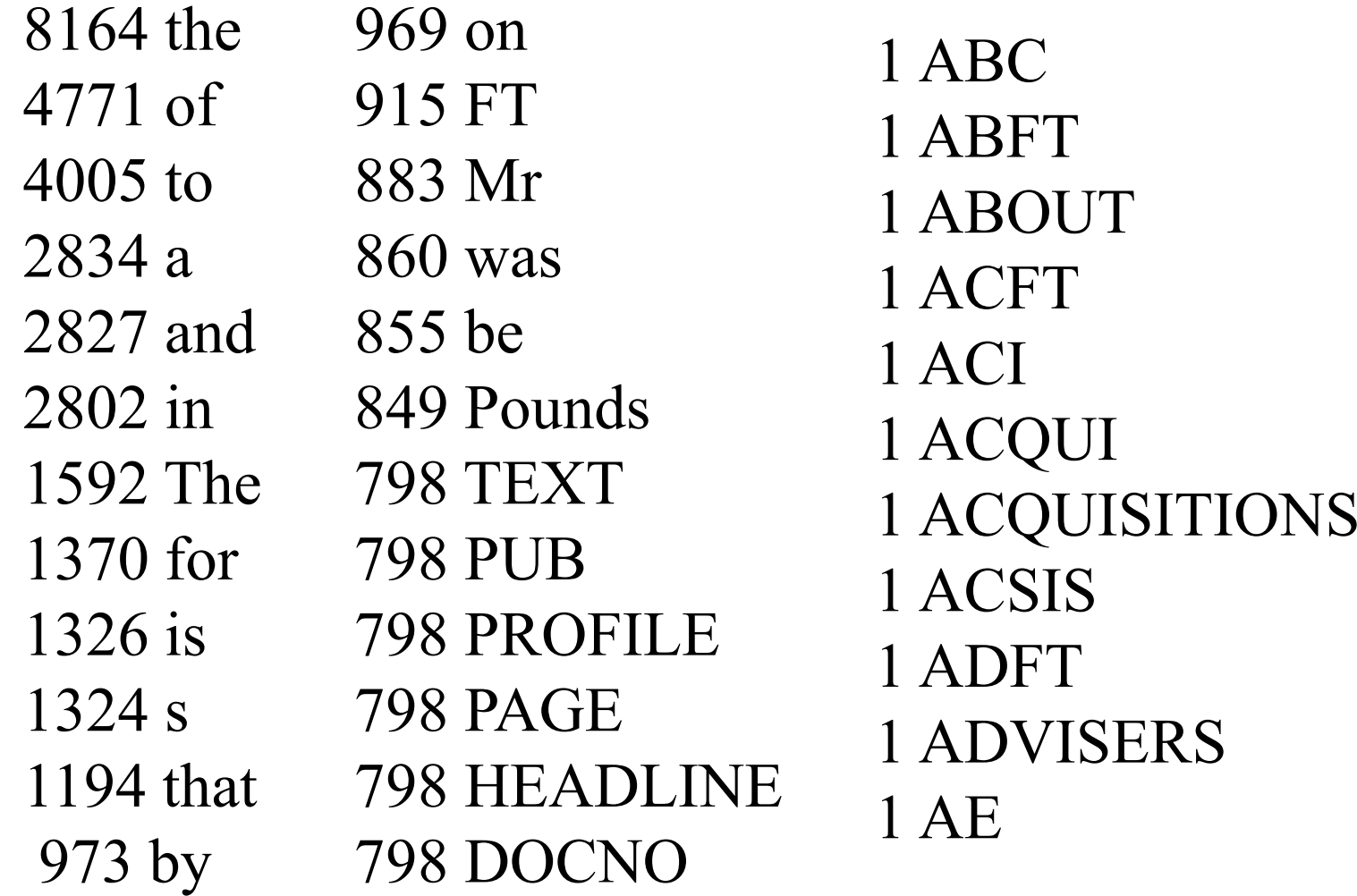

### Plotting Word Frequency by Rank

- •• Main idea: count
	- How many times tokens occur in the text
		- Over all texts in the collection
- •• Now rank these according to how often they occur. This is called the rank.

### Most and Least Frequent Terms

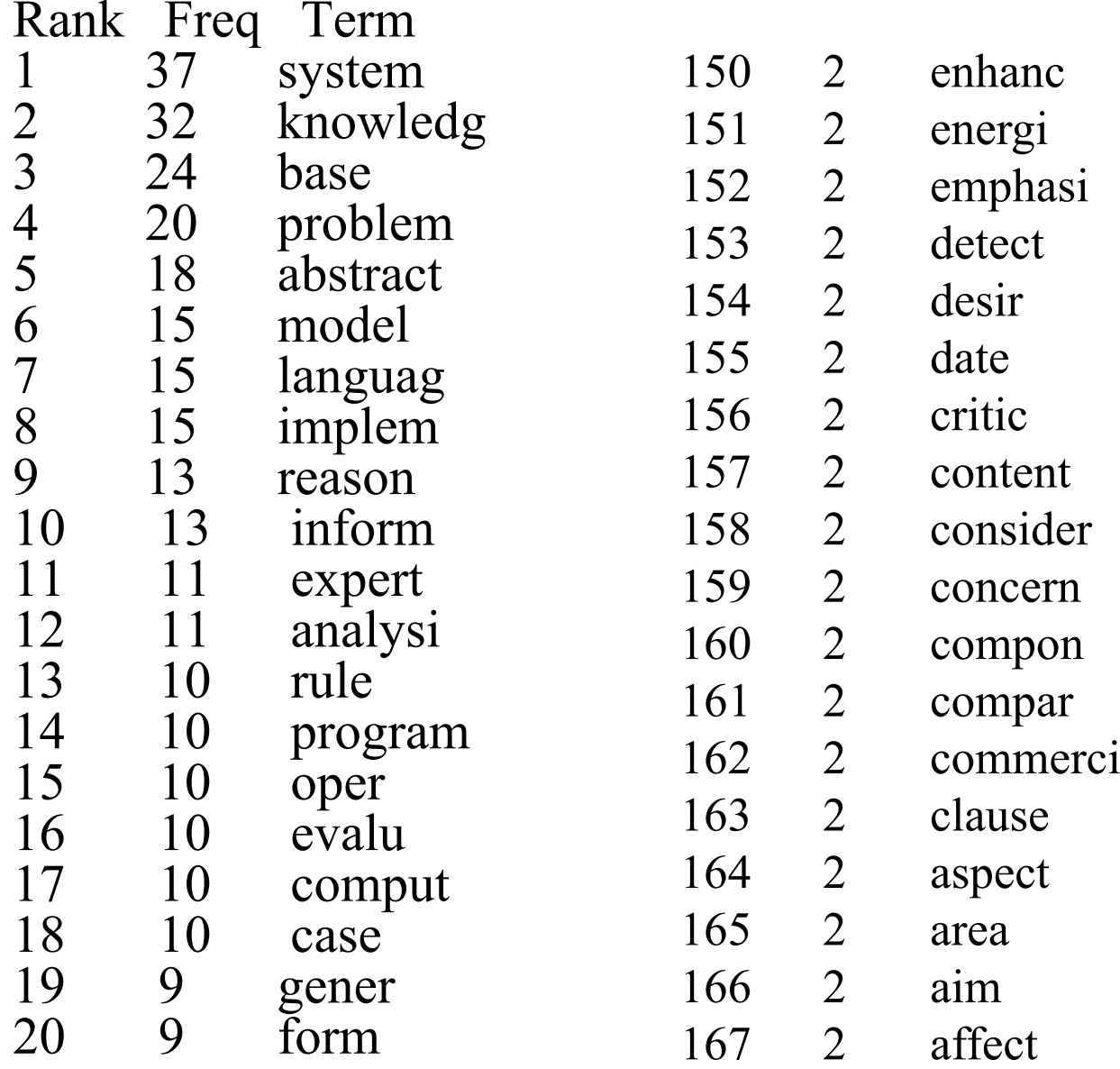

### The Corresponding Zipf Curve

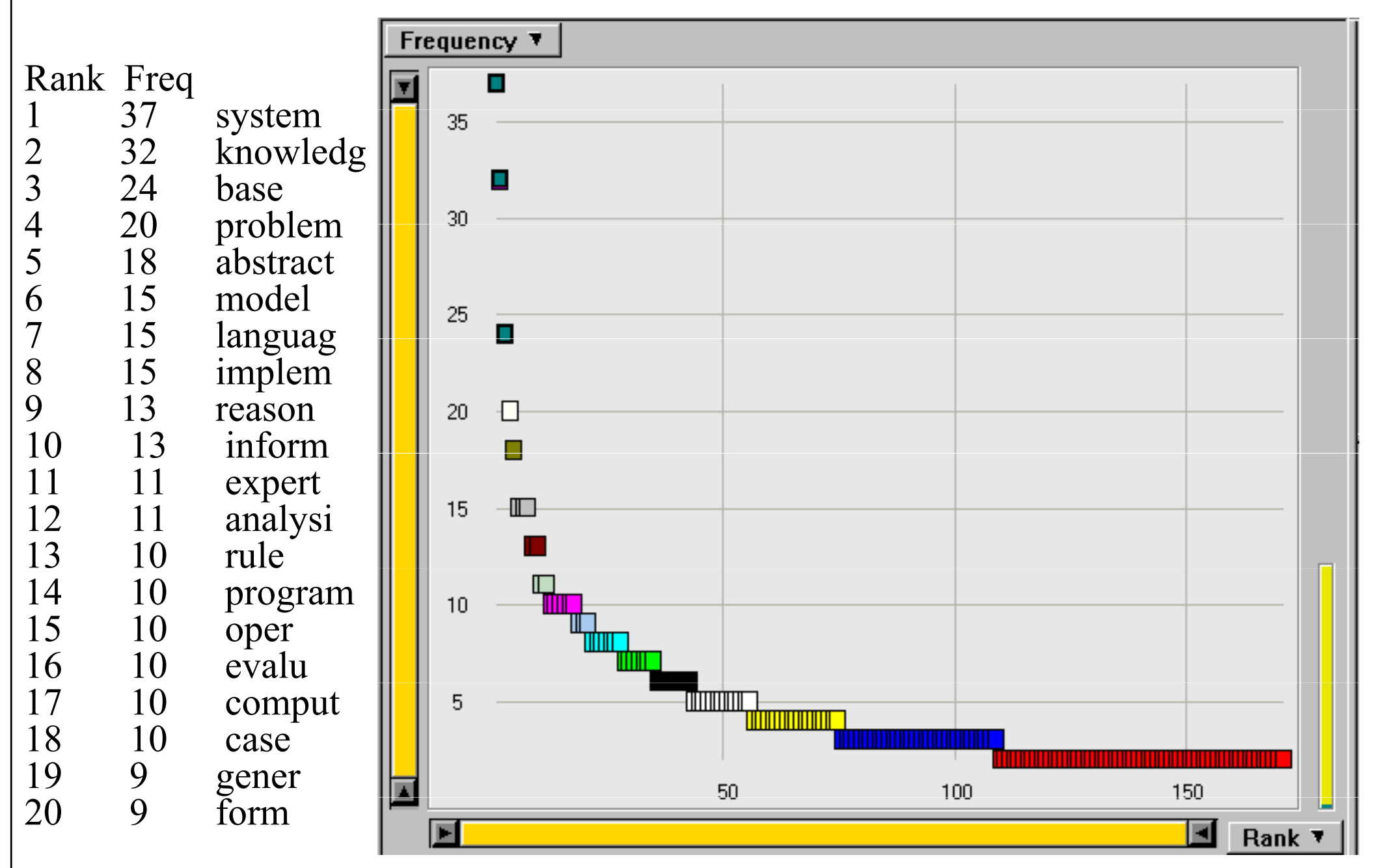

### Zoom in on the Knee of the Curve

![](_page_69_Figure_1.jpeg)

# Zipf Distribution

- • The Important Points:
	- $-$  a few elements occur *very frequently*
	- a medium number of elements have medium frequency
	- many elements occur *very infrequently*
	- Self similarity
		- Same shape for large and small frequency words
	- Long tail
	- Not necessarily obeys central limit theorem

# Zipf Distribution

- The product of the frequency of words (f) and their rank (r) is approximately constant
	- Rank = order of words' frequency of occurrence

$$
f = C*1/r
$$

$$
C \cong N/10
$$

- • Another way to state this is with an approximately correct rule of thumb:
	- Say the most common term occurs C times
	- The second most common occurs C/2 times
	- The third most common occurs C/3 times

…
# Zipf Distribution(linear and log scale)

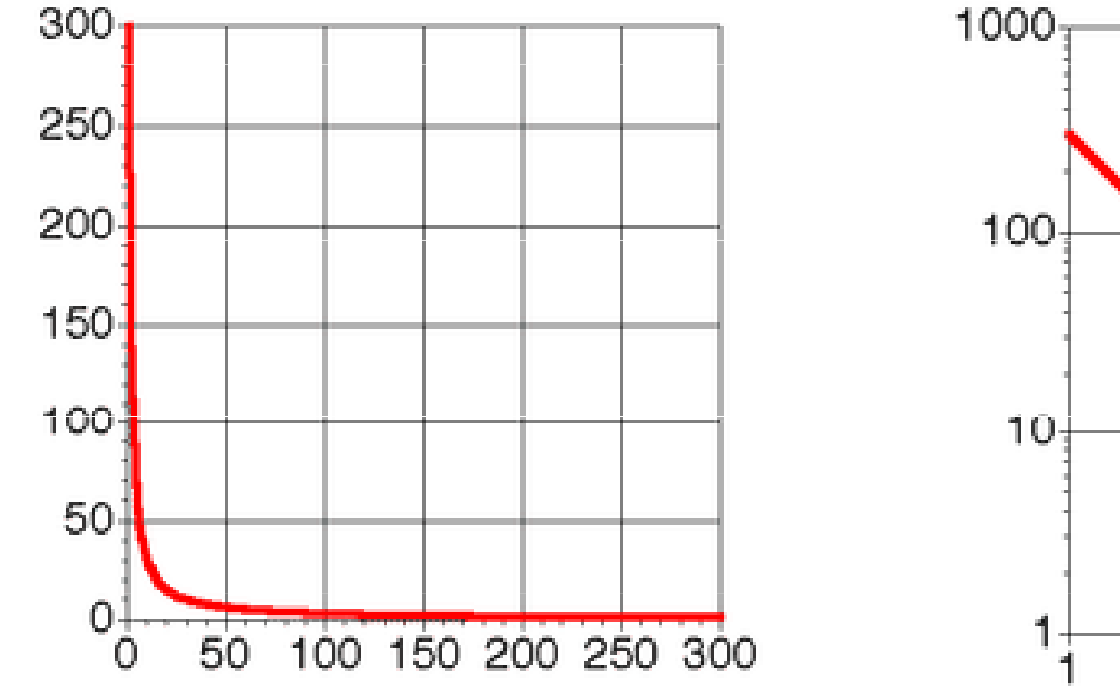

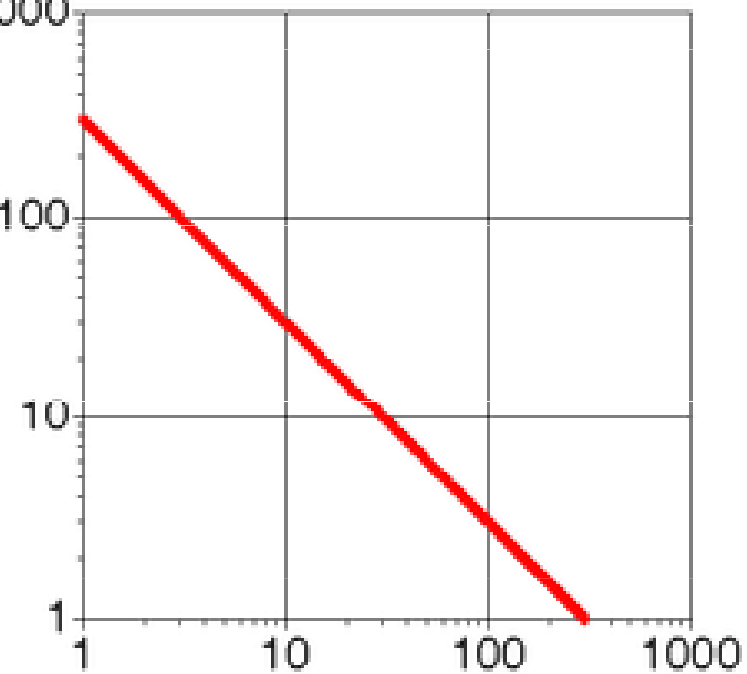

# What Kinds of Data Exhibit a Zipf Distribution?

- •• Words in a text collection
	- Virtually any language usage
- •Library book checkout patterns
- •• Incoming Web Page Requests (Nielsen)
- • Outgoing Web Page Requests (Cunha & Crovella)
- $\bullet$ Document Size on Web (Cunha & Crovella)
- •Many sales with certain retailers

### **Power Laws**

Power law distributions on ranked data are often called Zipf distributions, or Pareto-Zipf distributions. In language applications, for instance, the distribution of words ranked by their frequency in a large corpus of text is invariably a power law distribution, also known as Zipf's law. There is a vast literature on power law distributions and the related log-normal distribution  $(e.g. Mitzenmacher (2002)).$ 

A discrete power law distribution with coefficient  $\gamma > 1$  is a distribution of the form

$$
P(X = k) = Ck^{-\gamma} \tag{1.28}
$$

for  $k = 1, 2, \ldots$  The corresponding density in the continuous case is

$$
f(x) = C x^{-\gamma} \tag{1.29}
$$

for  $x \in [1, +\infty)$ . In many real life situations associated with power law distributions, the distribution for small values of  $k$  or  $x$  may deviate from the expressions in Equations 1.28 and 1.29. Thus, a more flexible definition is to say that Equations 1.28 and 1.29 describe the behavior for sufficiently large values of  $x$  or  $k$ .

#### **Power Law Statistics - problems with means**

In both the discrete and continuous cases, moments of order  $m \geq 0$  are finite if and only if  $\gamma > m+1$ . In particular, the expectation is finite if and only if  $\gamma > 2$ , and the variance is finite if and only if  $\gamma > 3$ . In the discrete case,

$$
E[Xm] = \sum_{k=1}^{\infty} Ck^{m-\gamma} = C\zeta(\gamma - m)
$$
 (1.30)

where  $\zeta$  is Riemann's zeta function  $(\zeta(s) = \sum_k 1/k^s)$ . In the continuous case,

$$
E[X^m] = \int_1^\infty Cx^{m-\gamma} dx = \frac{C}{\gamma - m - 1} \tag{1.31}
$$

In particular,  $C = \gamma - 1$ ,  $E[X] = \gamma - 1/(\gamma - 2)$  and  $Var[X] = \frac{\gamma - 1}{\gamma - 3} - (\frac{\gamma - 1}{\gamma - 2})^2$ .

A simple consequence is that in a power law distribution the average behavior is not the most frequent or the most typical, in sharp contrast with what is observed with, for instance, a Gaussian distribution. Furthermore, the total mass of the points to the right of the average is greater than the total mass of points to the left. Thus in a random sample, the majority of points are to the right of the average.

## Power-law distributions

•The degree distributions of most real-life networks follow a power law

$$
p(k) = Ck^{-\alpha}
$$

- • Right-skewed/Heavy-tail distribution
	- –there is a non-negligible fraction of nodes that has very high degree (hubs)
	- scale-free: no characteristic scale, average is not informative
- • In stark contrast with the random graph model!
	- –- Poisson degree distribution, z=np

$$
p(k) = P(k; z) = \frac{z^{k}}{k!} e^{-z}
$$

- –highly concentrated around the mean
- the probability of very high degree nodes is exponentially small

## Power-law signature

•• Power-law distribution gives a line in the log-log plot

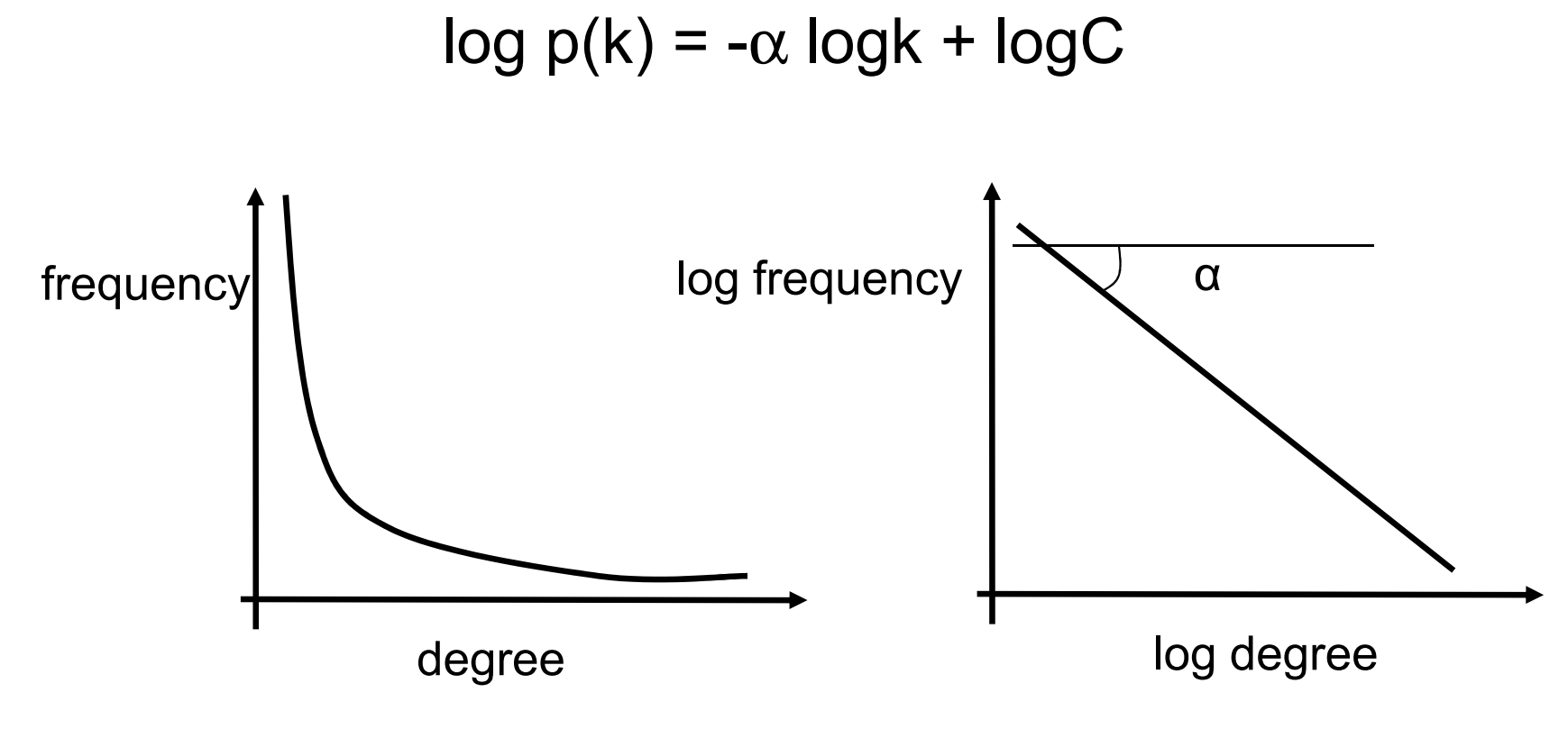

 $\alpha$  : power-law exponent (typically 2  $\leq \alpha \leq 3$ )

### Examples of degree distribution for power laws

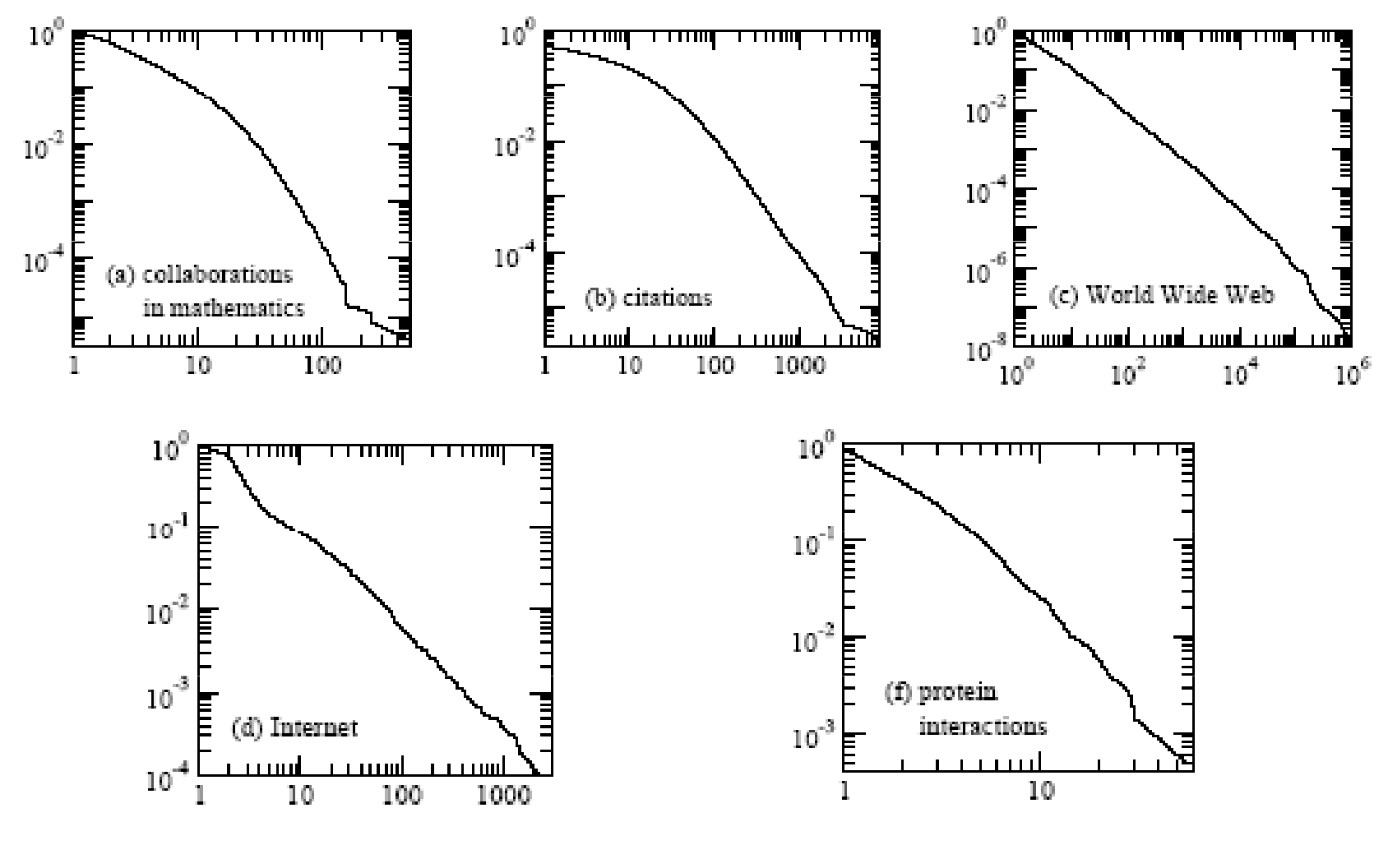

Taken from [Newman 2003]

### Power Law Statistics - long tails

#### Power of the long tail:

The phrase The Long Tail, as a proper noun, was first coined by Chris Anderson. The concept drew in part from an influential February 2003 essay by Clay Shirky, "Power Laws, Weblogs and Inequality" that noted that a relative handful of weblogs have many links going into them but "the long tail" of millions of weblogs may have only a handful of links going into them. Beginning in a series of speeches in early 2004 and culminating with the publication of a Wired magazine article in October 2004, Anderson described the effects of the long tail on current and future business models. Anderson later extended it into the book The Long Tail: Why the Future of Business is Selling Less of More (2006).

Anderson argued that products that are in low demand or have low sales volume can collectively make up a market share that rivals or exceeds the relatively few current bestsellers and blockbusters, if the store or distribution channel is large enough. Examples of such mega-stores include the online retailer Amazon.com and the online video rental service Netflix. The Long Tail is a potential market and, as the examples illustrate, the distribution and sales channel opportunities created by the Internet often enable businesses to tap into that market successfully.

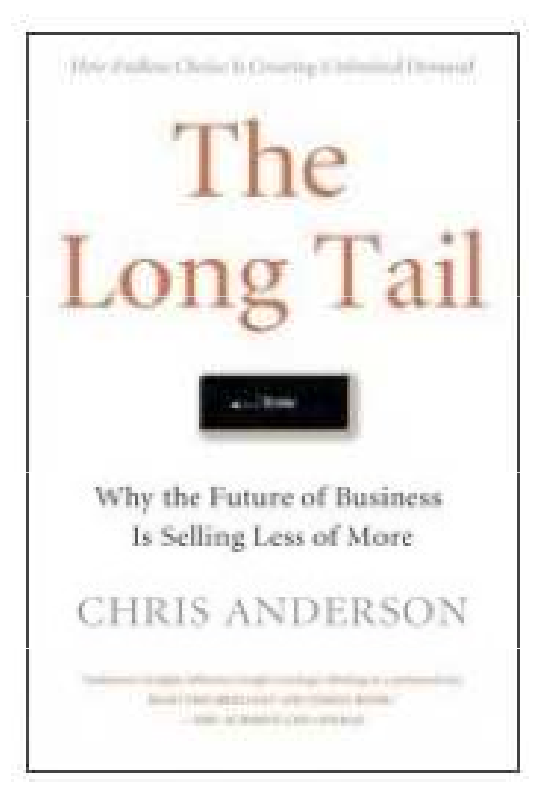

### Word Frequency vs. Resolving Power

#### The most frequent words are not the most descriptive.

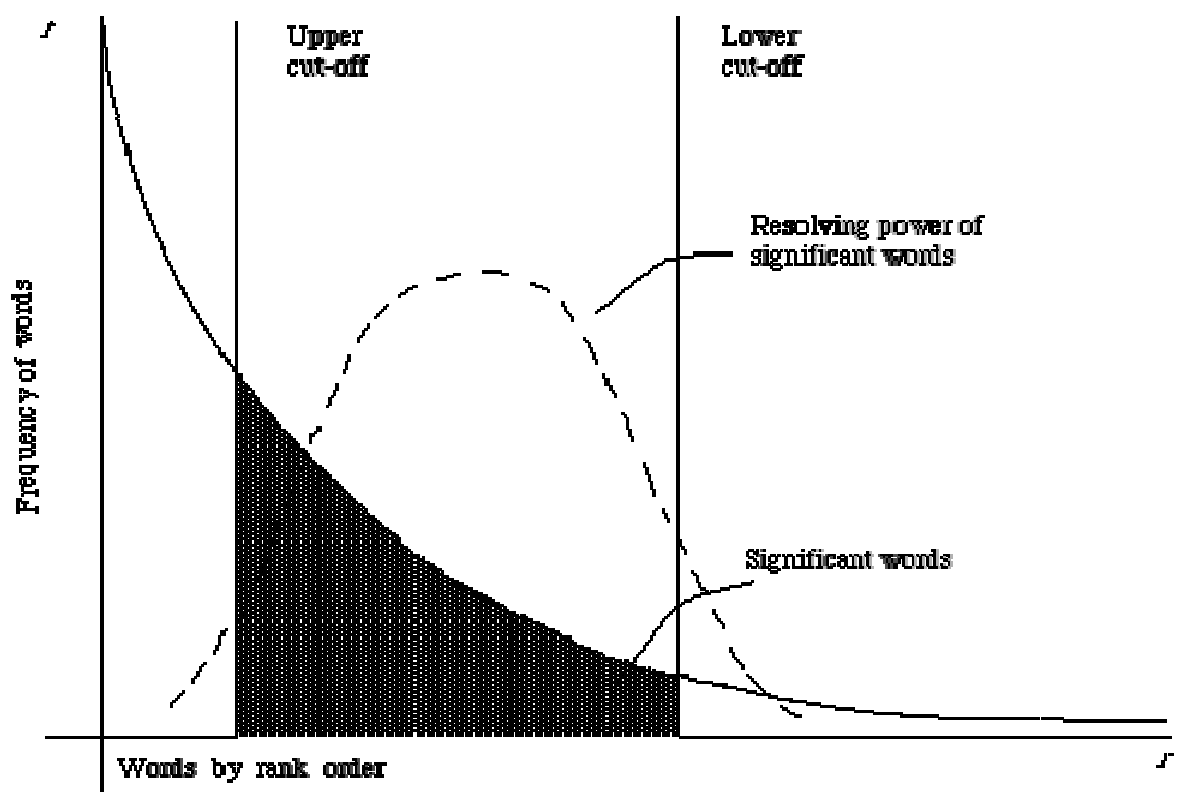

Figure 2.1. A plot of the Agresbolic curve relating f, the frequency of occurrence and r, the rank<br>outer (Adaped from Schultz<sup>44</sup>page 120)

#### van Rijsbergen 79

# Consequences of Zipf for IR

- •• There are always a few very frequent tokens that are **<u>not</u>** good discriminators.
	- Called "stop words" in IR
	- Usually correspond to linguistic notion of "closed-class" words
		- English examples: to, from, on, and, the, ...
		- •Grammatical classes that don't take on new members.
- •• There are always a large number of tokens that occur once and can mess up algorithms.
- •Medium frequency words most descriptive

## **Text**

- •• Perform lexical analysis - processing text into tokens
	- Many issues: normalization, lemmatization
- • Stemming reduces the number of tokens
	- Porter stemmer most common
- $\bullet$ • Stop words removed to improve performance
- •What remains are terms to be indexed
- •• Text has power law distribution
	- Words with resolving power in the middle and tail of the distribution